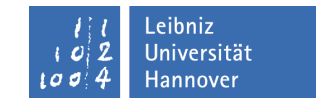

Institut für Turbomaschinen und Fluid-Dynamik

## Klausur

# **Strömungsmechanik 1 Herbst 2017**

### **15. August 2017, Beginn 16:00 Uhr**

Prüfungszeit: 90 Minuten

Zugelassene Hilfsmittel sind:

- Taschenrechner (nicht programmierbar)
- Lineal und Schreibmaterial (nur dokumentenecht => keinen Bleistift verwenden, kein TIPP-Ex)
- Mitgebrachtes Papier

Andere Hilfsmittel, insbesondere:

- Alte Klausuren
- Übungen der Vorlesung
- Handy, Laptop, Fachbücher, programmierbarer Taschenrechner

#### sind nicht zugelassen.

#### Weitere Hinweise:

Ergebnisse sind durch einen Rechenweg zu begründen und nur mit einer Einheit richtig. Die zu verwendenden Indizes sind (soweit gegeben) den Skizzen zu entnehmen, ansonsten in die Skizzen einzutragen.

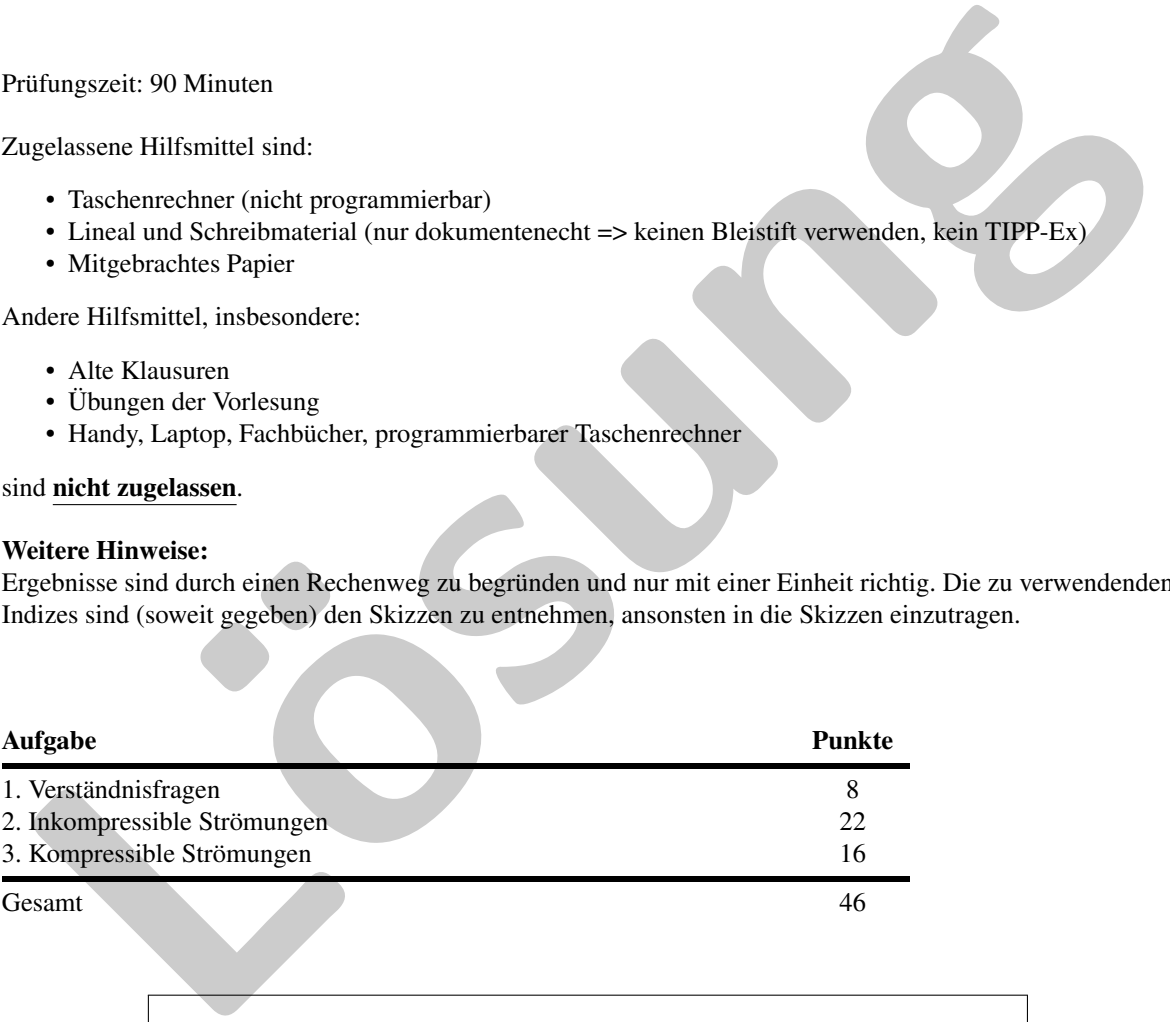

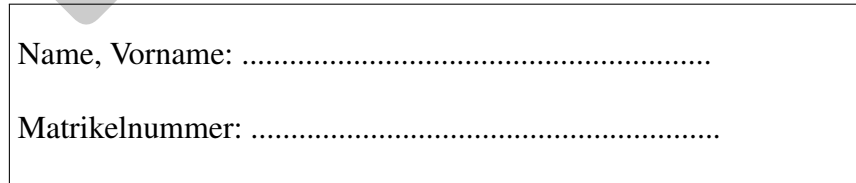

### *Wir wünschen Ihnen viel Erfolg!*

Prof. Dr.-Ing. J. Seume T. Hauptmann, S. Lehnhoff

# 1. Verständnisfragen (8 Punkte)

Kreuzen Sie richtige Aussagen an. Es können pro Frage mehrere Antworten richtig sein. (Nur vollständig richtig beantwortete Fragen werden gewertet.)

#### Fluideigenschaften (1)

Der Druck in einem Fluid wirkt stets

...aufwärts.

...abwärts.

...in Strömungsrichtung.

...in alle Richtungen.

#### Druckbehälter (2)

Lemann and Russian and Russian and Russian and Russian and Russian and Russian and Russian and Russian and Transformation Developed Scheme and Russian and Russian and Russian and Russian and Russian and Russian and Russ Ein Druckgefäß ist mit einem ebenen Deckel der Fläche A verschlossen und mit einer unter dem gleichmäßigen Innendruck *p<sup>i</sup>* stehenden Flüssigkeit vollständig gefüllt. Der äußere Luftdruck ist *p*0. Berechnen Sie die auf die Flansche wirkende Kraft F. Das System wird durch die folgenden Größen

 $p_0 = 100000\text{Pa}$   $p_i = 225000\text{Pa}$  $A = 0.07$  m<sup>2</sup>

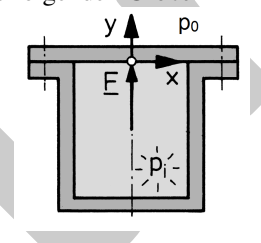

beschrieben. Welche Aussagen sind richtig?

- $\Box$  F=7875 N m  $\Gamma$ F=15750 N
- F=8750 N
- F=7875 N

Der Druck in einem Fluid wirkt stets in alle Richtungen

#### Rohrströmung (2)

Zeichnen und benennen Sie ein laminares sowie ein turbulentes Geschwindigkeitsprofil, ungefähr gleichen Volumenstroms, übereinander in den gegebenen Rohrquerschnitt.

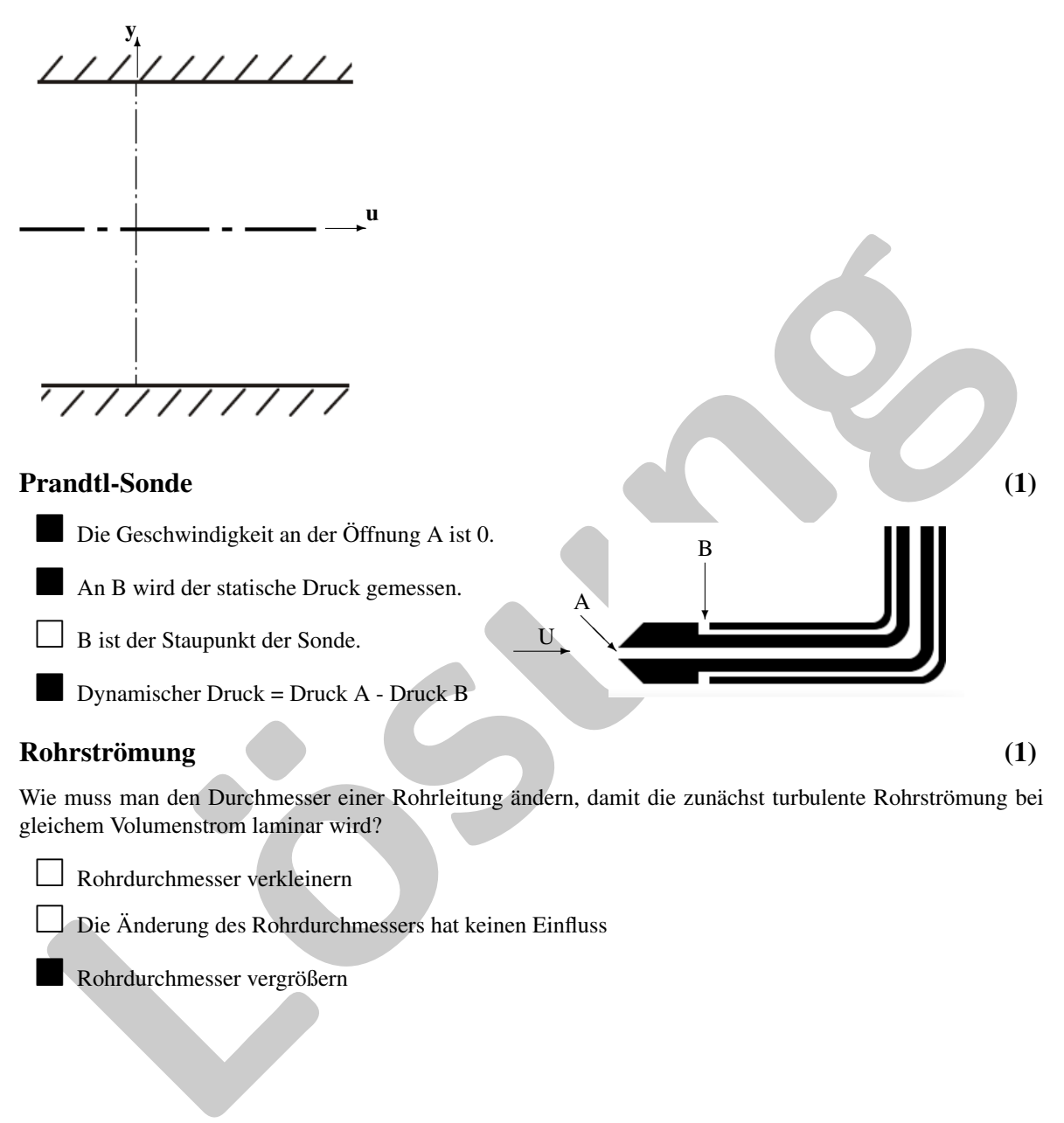

Die Änderung des Rohrdurchmessers hat keinen Einfluss

Rohrdurchmesser vergrößern

#### Haftbedingung (1) (1)

Was bedeutet Haftbedingung?

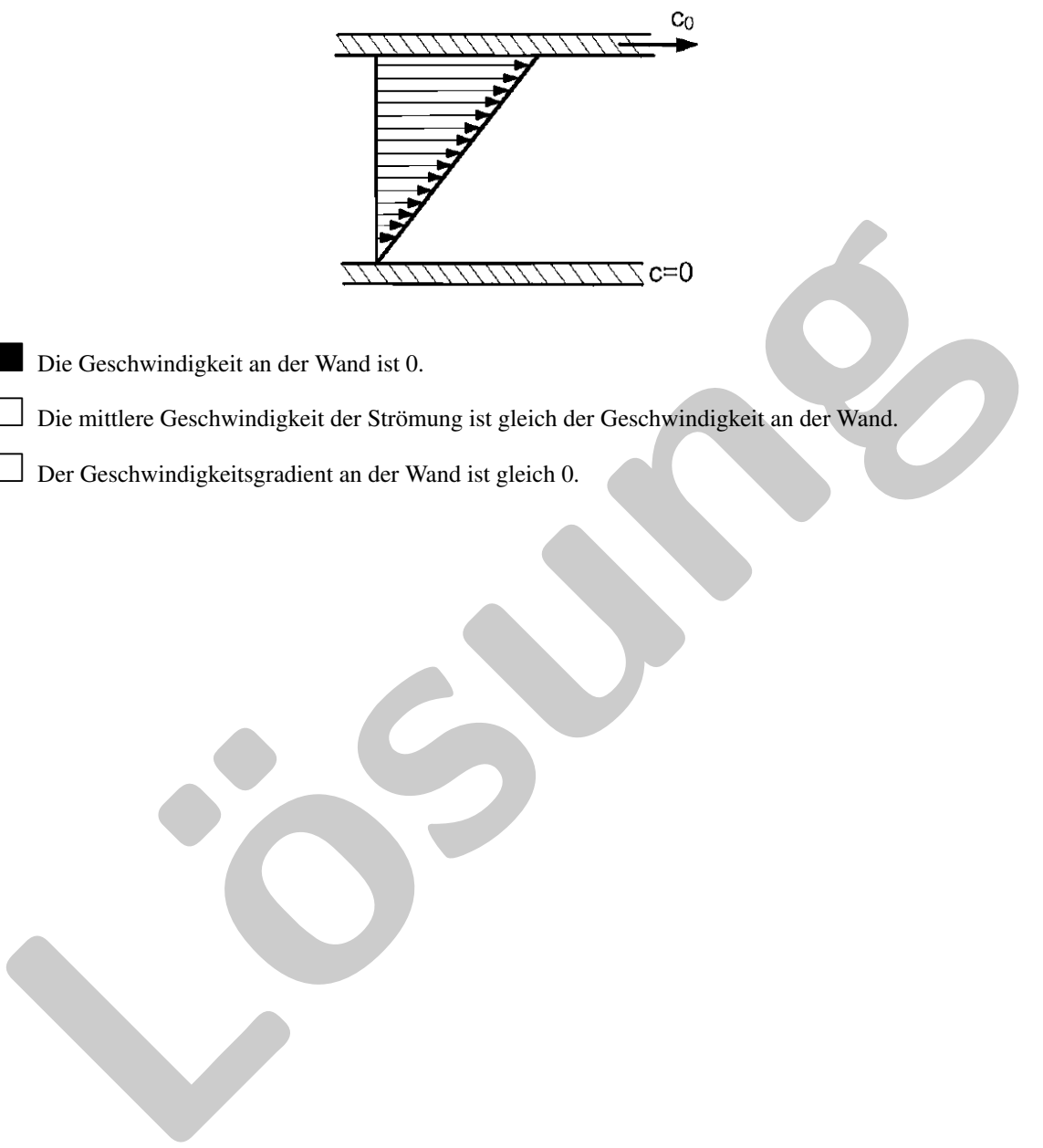

Die Geschwindigkeit an der Wand ist 0.

Die mittlere Geschwindigkeit der Strömung ist gleich der Geschwindigkeit an der Wand.

Der Geschwindigkeitsgradient an der Wand ist gleich 0.

# 2. Inkompressible Strömungen

## 2.1. Abgestufte Rohrleitung (12 Punkte)

Aus einem sehr großen, gegen Atmosphäre offenen Becken fließt Wasser durch eine abgestufte Rohrleitung ins Freie. Die Querschnittsübergänge vom Becken zum Rohr und innerhalb des Rohres sind scharfkantig ausgeführt (ζ*ein*, ζ*uv*). Die Rohrleitung ist horizontal verlegt. Beim Ausströmvorgang kann die Flüssigkeitshöhe *Z*<sup>0</sup> als konstant angenommen werden. Die Strömung sei stationär und inkompressibel.

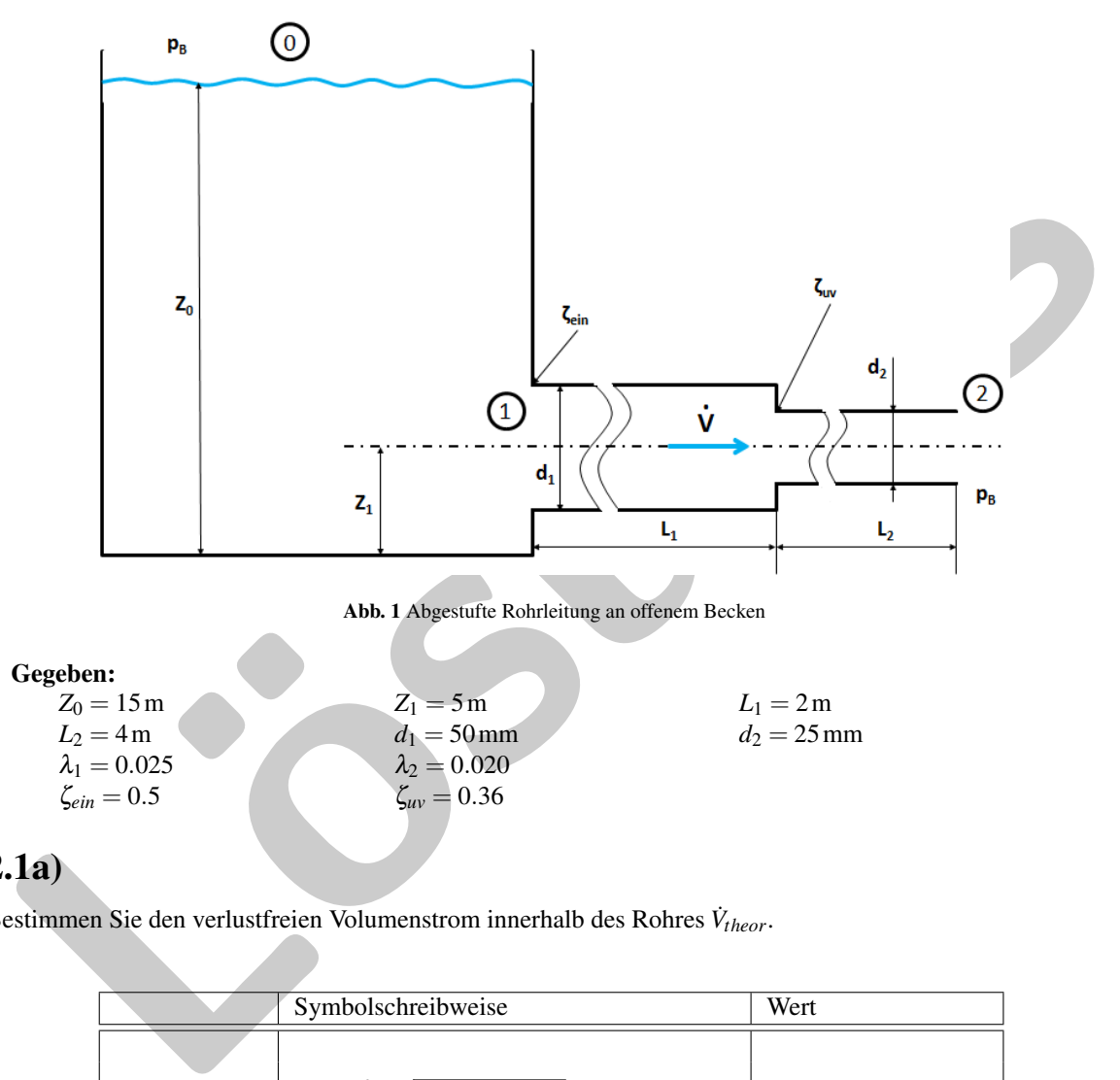

### 2.1a)

Bestimmen Sie den verlustfreien Volumenstrom innerhalb des Rohres  $\dot{V}_{theor}$ .

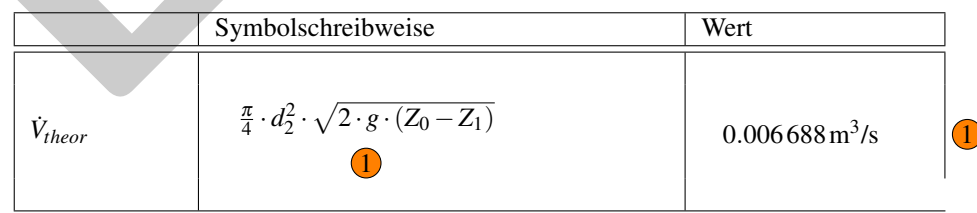

### $\overline{2.1b}$

Bestimmen Sie den verlustbehafteten Volumenstrom innerhalb des Rohres  $\dot{V}$ .

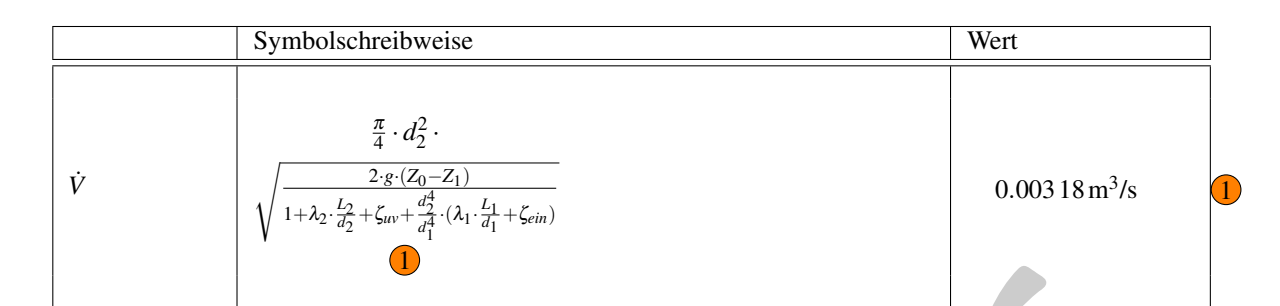

### Lösung

## 2.1a)

Aufstellen der Bernoulli-Gleichung ohne Verluste von 0 nach 2:

Lösung *p*0 ρ + *c* 2 0 2 +*g* ·*Z*<sup>0</sup> = *p*2 ρ + *c* 2 2,*theor* 2 +*g* ·*Z*<sup>1</sup> 0.5 0.5 (1)

Aufstellen der Randbedingungen:

$$
c_0 = 0 \qquad \qquad (2)
$$

$$
p_0 = p_2 = p_B \qquad \qquad (3)
$$

$$
c_{2,theor} = \sqrt{2 \cdot g \cdot (Z_0 - Z_1)}
$$
 (4)

Ermittlung des Volumenstromes:

$$
\dot{V} = c \cdot A \tag{5}
$$

$$
\dot{V}_{theor} = c_{2,theor} \cdot A_2 \qquad (6)
$$

$$
A_2 = \frac{\pi}{4} \cdot d_2^2 \tag{7}
$$

$$
\dot{V}_{theor} = \frac{\pi}{4} \cdot d_2^2 \cdot \sqrt{2 \cdot g \cdot (Z_0 - Z_1)}\tag{8}
$$

# 2.1b)

Aufstellen der Bernoulli-Gleichung mit Verlusten von 0 nach 2:

$$
\frac{p_0}{\rho} + \frac{c_0^2}{2} + g \cdot Z_0 = \frac{p_2}{\rho} + \frac{c_{2,theor}^2}{2} + g \cdot Z_1 + \frac{\Delta p_{\nu,ges}}{\rho} \tag{9}
$$

Ermittlung von *c*2, analog zu Aufgabenteil 2.1a):

$$
c_2 = \sqrt{2 \cdot (g \cdot (Z_0 - Z_1) - \frac{\Delta p_{\nu, ges}}{\rho})}
$$
 (10)

Bestimmen der einzelnen Verluste:

$$
\frac{\Delta p_{v,ein}}{\rho} = \zeta_{ein} \cdot \frac{c_1^2}{2} \qquad \qquad 0.5 \tag{11}
$$

$$
\frac{\Delta p_{\nu, R1}}{\rho} = \lambda_1 \cdot \frac{L_1}{d_1} \cdot \frac{c_1^2}{2} \qquad \qquad (12)
$$

$$
\frac{\Delta p_{v,uv}}{\rho} = \zeta_{uv} \cdot \frac{c_2^2}{2} \qquad \qquad (13)
$$

$$
\frac{\Delta p_{\nu,R2}}{\rho} = \lambda_2 \cdot \frac{L_2}{d_2} \cdot \frac{c_2^2}{2} \qquad \qquad (14)
$$

Ermittlung des Gesamtverlustes:

$$
\frac{\Delta p_{v,ges}}{\rho} = \frac{\Delta p_{v, ein} + \Delta p_{v, R1} + \Delta p_{v, uv} + \Delta p_{v, R2}}{\rho}
$$
\n(15)

$$
\frac{\Delta p_{v,ges}}{\rho} = \frac{c_2^2}{2} \cdot \left[ \frac{c_1^2}{c_2^2} \cdot (\zeta_{ein} + \lambda_1 \cdot \frac{L_1}{d_1}) + (\zeta_{uv} + \lambda_2 \cdot \frac{L_2}{d_2}) \right]
$$
 (16)

Volumenstrom ermitteln:

$$
\dot{V} = c_1 \cdot A_1 = c_2 \cdot A_2 \tag{17}
$$

$$
\frac{c_1}{c_2} = \frac{A_2}{A_1} = \frac{\frac{\pi}{4} \cdot d_2^2}{\frac{\pi}{4} \cdot d_1^2} = \frac{d_2^2}{d_1^2} \qquad \qquad 0.5 \tag{18}
$$

Einsetzen und umformen:

$$
\frac{\Delta p_{v,ges}}{\rho} = \frac{c_2^2}{2} \cdot [\zeta_{uv} + \lambda_2 \cdot \frac{L_2}{d_2} + (\frac{d_2}{d_1})^4 \cdot (\zeta_{ein} + \lambda_1 \cdot \frac{L_1}{d_1})] \tag{19}
$$

Einsetzen in Bernoulli-Gleichung:

$$
\frac{c_2^2}{2} + \frac{c_2^2}{2} \cdot [\zeta_{uv} + \lambda_2 \cdot \frac{L_2}{d_2} + (\frac{d_2}{d_1})^4 \cdot (\zeta_{ein} + \lambda_1 \cdot \frac{L_1}{d_1})] = g \cdot (Z_0 - Z_1)
$$
 (20)

$$
c_2^2 = \frac{2 \cdot g \cdot (Z_0 - Z_1)}{1 + \zeta_{uv} + \lambda_2 \cdot \frac{L_2}{d_2} + (\frac{d_2}{d_1})^4 \cdot (\zeta_{ein} + \lambda_1 \cdot \frac{L_1}{d_1})}
$$
(21)

Ermittlung des Gesamtverlustes:  
\n
$$
\frac{\Delta p_{v,ges}}{\rho} = \frac{\Delta p_{v,ein} + \Delta p_{v,R1} + \Delta p_{v,uv} + \Delta p_{v,R2}}{\rho}
$$
\n(15)  
\n
$$
\frac{\Delta p_{v,ges}}{\rho} = \frac{c_2^2}{2} \cdot \left[\frac{c_1^2}{c_2^2} \cdot (\zeta_{ein} + \lambda_1 \cdot \frac{L_1}{d_1}) + (\zeta_{uv} + \lambda_2 \cdot \frac{L_2}{d_2})\right]
$$
\n(16)  
\nVolumenstrom ermitteln:  
\n
$$
\dot{V} = c_1 \cdot A_1 = c_2 \cdot A_2
$$
\n(17)  
\n
$$
\frac{c_1}{c_2} = \frac{A_2}{A_1} = \frac{\frac{\pi}{4} \cdot d_2^2}{\frac{\pi}{4} \cdot d_1^2} = \frac{d_2^2}{d_1^2}
$$
\n(18)  
\nEinstein und umformen:  
\n
$$
\frac{\Delta p_{v,ges}}{\rho} = \frac{c_2^2}{2} \cdot [\zeta_{uv} + \lambda_2 \cdot \frac{L_2}{d_2} + (\frac{d_2}{d_1})^4 \cdot (\zeta_{ein} + \lambda_1 \cdot \frac{L_1}{d_1})]
$$
\n(19)  
\nEinstein in Bernoulli-Gleichung:  
\n
$$
\frac{c_2^2}{2} + \frac{c_2^2}{2} \cdot [\zeta_{uv} + \lambda_2 \cdot \frac{L_2}{d_2} + (\frac{d_2}{d_1})^4 \cdot (\zeta_{ein} + \lambda_1 \cdot \frac{L_1}{d_1})] = g \cdot (Z_0 - Z_1)
$$
\n(20)  
\n
$$
c_2^2 = \frac{2 \cdot g \cdot (Z_0 - Z_1)}{1 + \zeta_{uv} + \lambda_2 \cdot \frac{L_2}{d_2} + (\frac{d_2}{d_1})^4 \cdot (\zeta_{ein} + \lambda_1 \cdot \frac{L_1}{d_1})}
$$
\n(21)  
\n
$$
\dot{V} = \frac{\pi}{4} \cdot d_2^2 \cdot \sqrt{\frac{2 \cdot g \cdot (Z_0 - Z_1)}{1 + \lambda_2 \cdot \frac{L_2}{d_2} + \zeta_{uv}
$$

### 2.2. Rohrverzweigung (10 Punkte)

Die skizzierte Rohrverzweigung ist an den Stellen (1), (2) und (3) durch Wellrohre mit der Gesamtfedersteifigkeit *kges* mit dem übrigen Rohrleitungssystem verbunden und kann sich nur horizontal in x-Richtung bewegen. In den Lagern soll keine Reibung auftreten. Die Strömung sei stationär und inkompressibel.

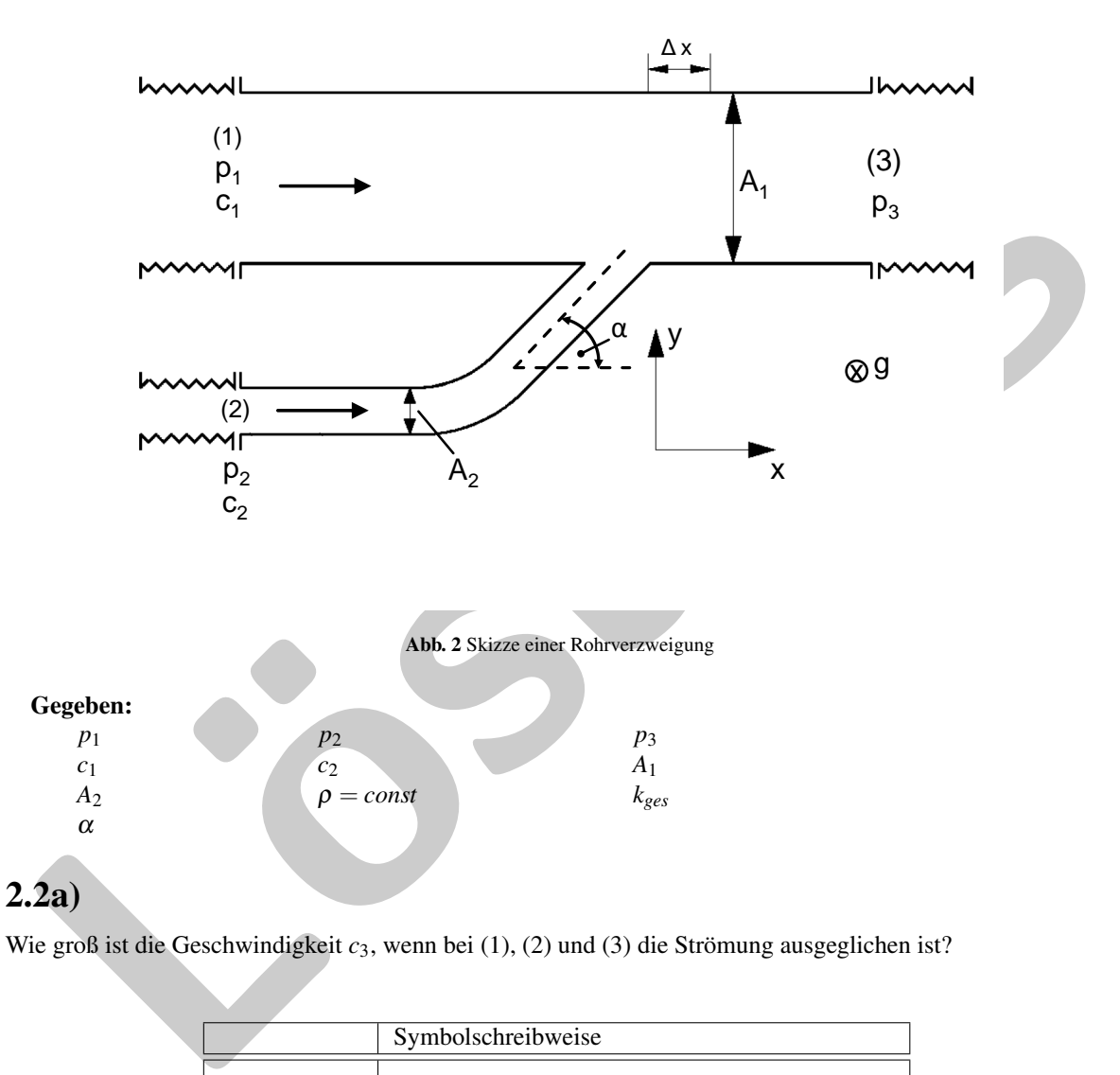

#### Wie groß ist die Geschwindigkeit *c*3, wenn bei (1), (2) und (3) die Strömung ausgeglichen ist?

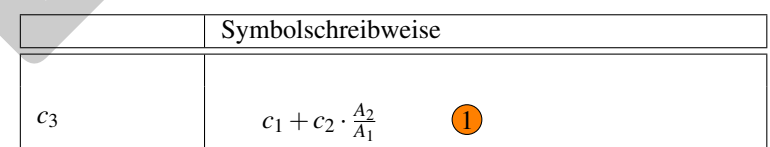

### $\overline{2.2b)}$

Um welche Strecke ∆*x* verschiebt sich das Rohr gegenüber der Ruhelage (*c*<sup>1</sup> = *c*<sup>2</sup> = *c*<sup>3</sup> = 0), wenn die Wellrohre in der Ruhelage nicht vorgespannt sind? (Hinweis:  $F_{Feder} = k \cdot x$ )

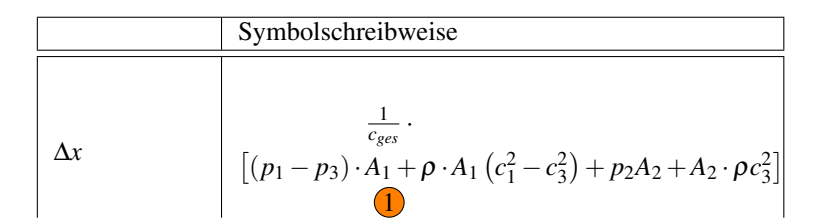

### 2.2c)

Wie groß ist die Kraft auf das Rohr in y-Richtung?

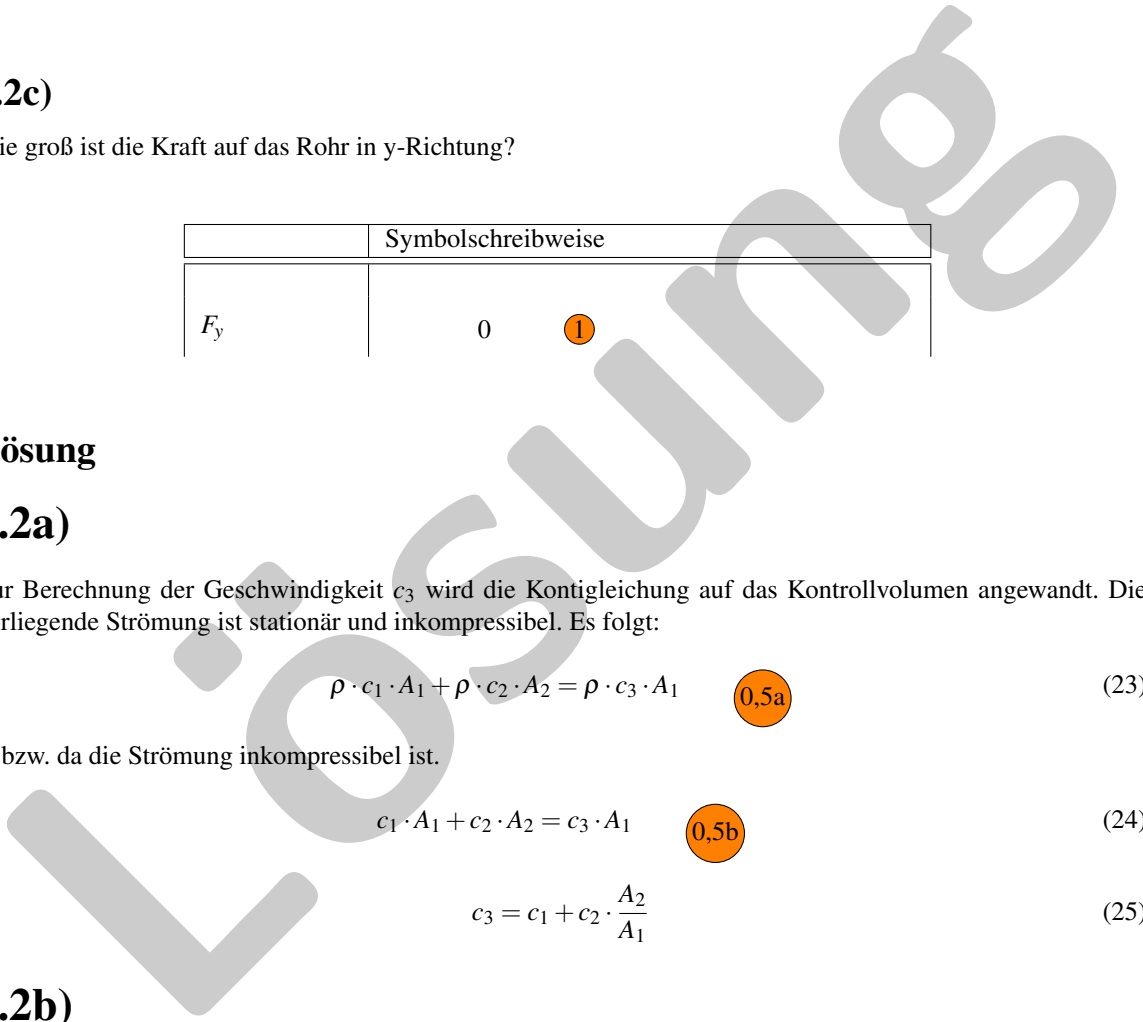

### Lösung

## 2.2a)

Zur Berechnung der Geschwindigkeit *c*<sup>3</sup> wird die Kontigleichung auf das Kontrollvolumen angewandt. Die vorliegende Strömung ist stationär und inkompressibel. Es folgt:

$$
\rho \cdot c_1 \cdot A_1 + \rho \cdot c_2 \cdot A_2 = \rho \cdot c_3 \cdot A_1 \qquad \qquad (0,5a)
$$

bzw. da die Strömung inkompressibel ist.

$$
c_1 \cdot A_1 + c_2 \cdot A_2 = c_3 \cdot A_1 \qquad \qquad (9.5b)
$$
 (24)

$$
c_3 = c_1 + c_2 \cdot \frac{A_2}{A_1} \tag{25}
$$

2.2b)

$$
\sum F_x = 0 = F_{I,1} + F_{p,1} + F_{I,2} + F_{p,2} - F_{I,3} - F_{p,3} - F_x
$$
 (26)

$$
F_{I,1} = \dot{m} \cdot c_1 = A_1 \cdot \rho \cdot c_1^2 \qquad \qquad (0,5d)
$$
 (27)

$$
F_{p,1} = p_1 A_1 \t\t(28)
$$

$$
F_{I,2} = \dot{m} \cdot c_2 = A_2 \cdot \rho \cdot c_2^2 \qquad \qquad (9.5f)
$$

$$
F_{p,2} = p_2 A_2 \t\t (30)
$$

**Klausur Strömungsmechanik 1** Name, Vorname:   
\nHerbst 2017  
\n*F<sub>1,3</sub>* = *m* · *c<sub>3</sub>* = *A<sub>3</sub>* · *p* · *c<sub>3</sub><sup>2</sup>* = *A<sub>3</sub>* · *p* · *c<sub>1</sub>* + *A<sub>2</sub>* · *c<sub>2</sub>*<sup>2</sup> = *A<sub>1</sub>* · *p* · *(c<sub>1</sub>* + *A<sub>2</sub>* · *c<sub>2</sub>*<sup>2</sup>)<sup>2</sup> **(0.5)** (31)  
\n*F<sub>p,3</sub>* = *p<sub>2</sub>A<sub>3</sub>* = *p<sub>2</sub>A<sub>1</sub>* **(c<sub>3</sub>**) (32)  
\n*A<sub>1</sub>* · *p* · *c<sub>1</sub>*<sup>2</sup> + *p<sub>1</sub>A<sub>2</sub>* · *p* · *c<sub>2</sub><sup>2</sup>* + *p<sub>2</sub>A<sub>2</sub>* - *A<sub>3</sub>* · *p* · *c<sub>3</sub>*<sup>2</sup> - *p<sub>3</sub>A<sub>3</sub>* - *F<sub>x</sub>* = 0 (33)  
\n*F<sub>x</sub>* = (*p*<sub>1</sub> - *p<sub>3</sub>*) · *A<sub>1</sub>* + *p* · *A<sub>1</sub>* (*c<sub>1</sub><sup>2</sup>* - *c<sub>3</sub><sup>2</sup>*) + *p<sub>2</sub>A<sub>2</sub>* + *A<sub>2</sub>* · *p c<sub>3</sub><sup>2</sup>*) (36)  
\n*Δx* = 
$$
\frac{1}{c_{\text{gas}}}
$$
 · *[(p<sub>1</sub> - p<sub>3</sub>) · *A<sub>1</sub>* + *p* · *A**

Da in y-Richtung keine Impulskräfte auf das Kontrollvolumen wirken, folgt:

 $F_y = 0$  (37)

## 3. Kompressible Strömungen

## 3.1. Überschallflugzeug (16 Punkte)

Ein Überschallflugzeug befindet sich in 10.000 m Höhe. Dessen Geschwindigkeit wird mittels Satellitenüberwachung zu 900 km/h bestimmt. Um das Flugzeug mit Überschall fliegen zu lassen, ist jedem Triebwerk eine Lavaldüse nachgeschaltet. Die Zustandsänderungen innerhalb der Lavaldüse sind isentrop. Es soll für alle Aufgabenteile das ideale Gasgesetz gelten.

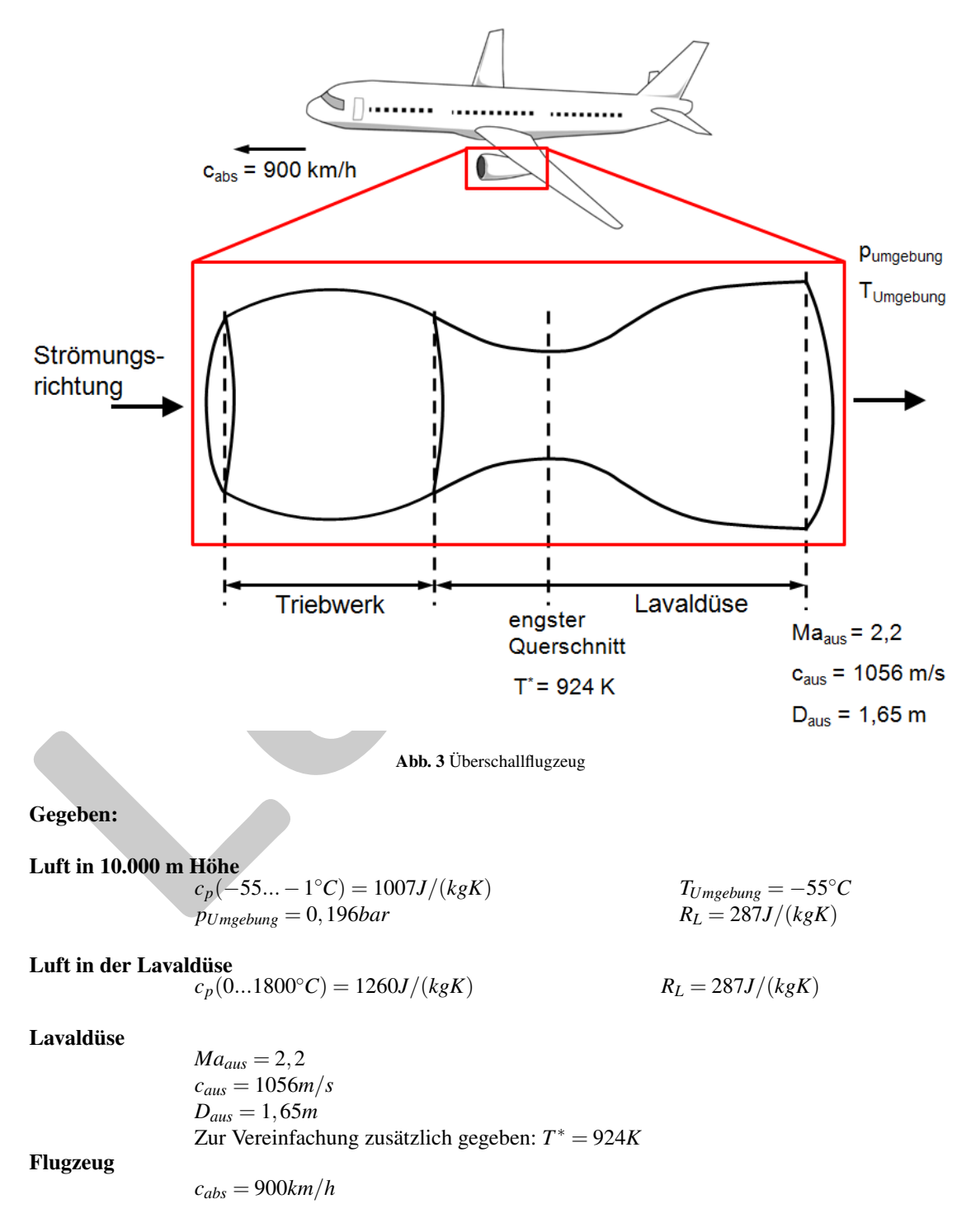

## $\overline{3.1a)}$

Geben Sie die Machzahl an, mit der das Flugzeug fliegt.

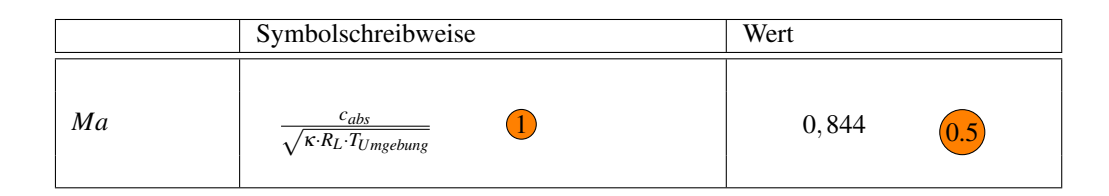

### 3.1b)

Wie groß ist die Temperatur, der Massenstrom sowie die auf die Schubdüse ausgeübte Kraft der abströmenden Gase?

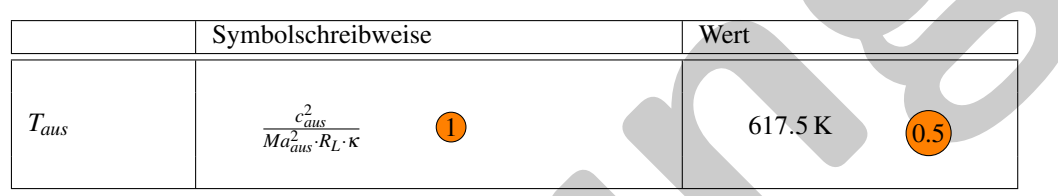

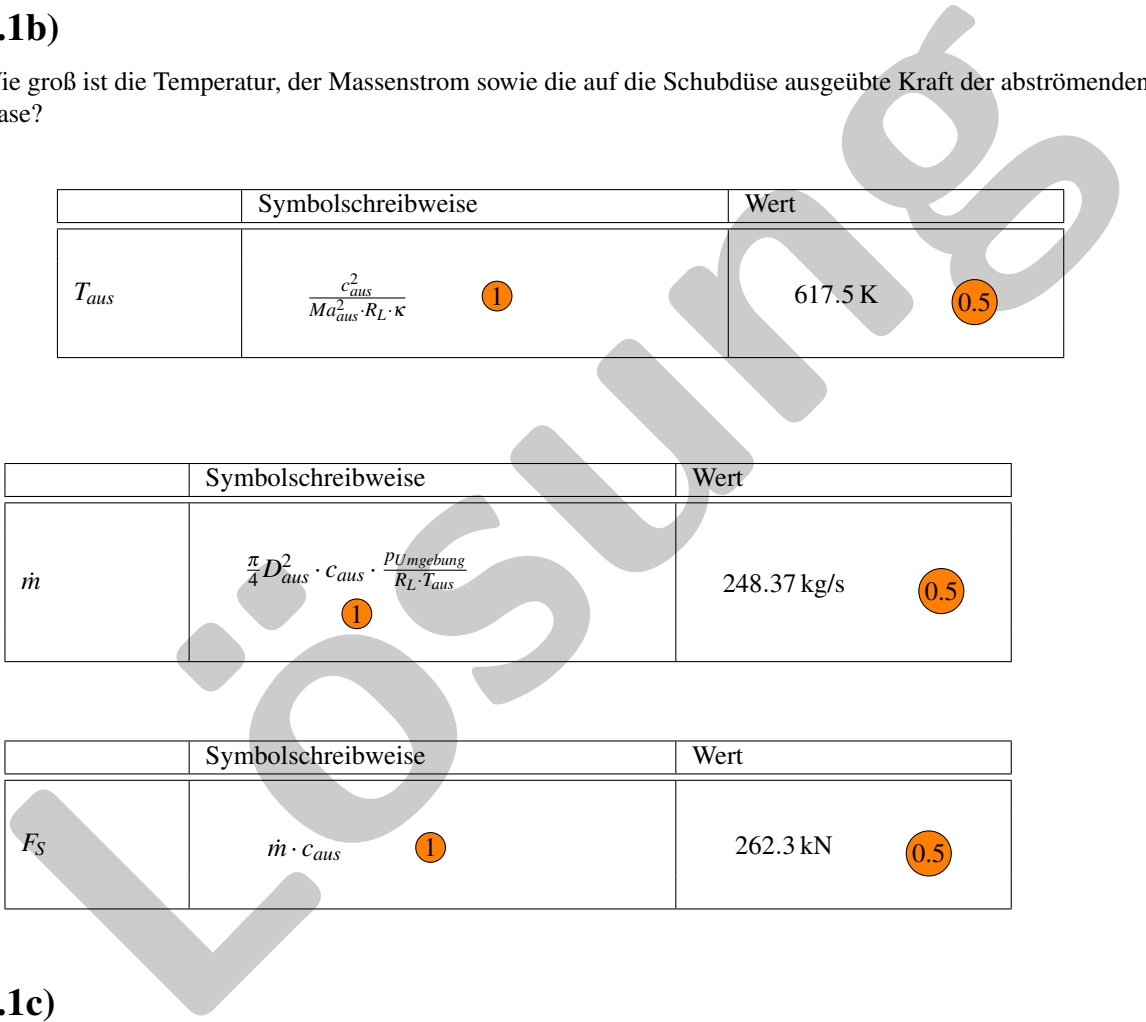

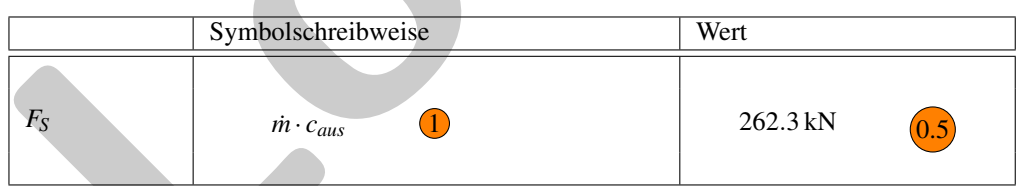

## 3.1c)

Berechnen Sie die Zustandsgrößen *c*<sup>\*</sup>, *ρ*<sup>\*</sup> sowie die engste Querschnittsfläche *A*<sup>\*</sup>.

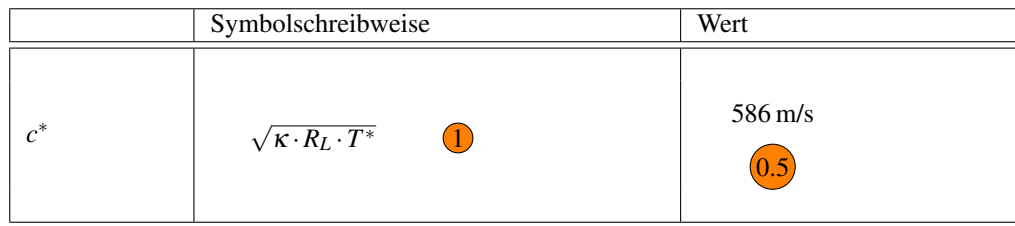

#### **Klausur Strömungsmechanik 1** Name, Vorname: ............................................. Herbst 2017 Matrikelnummer: .............................................

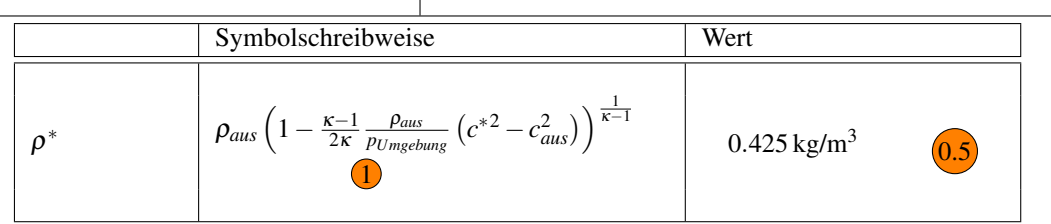

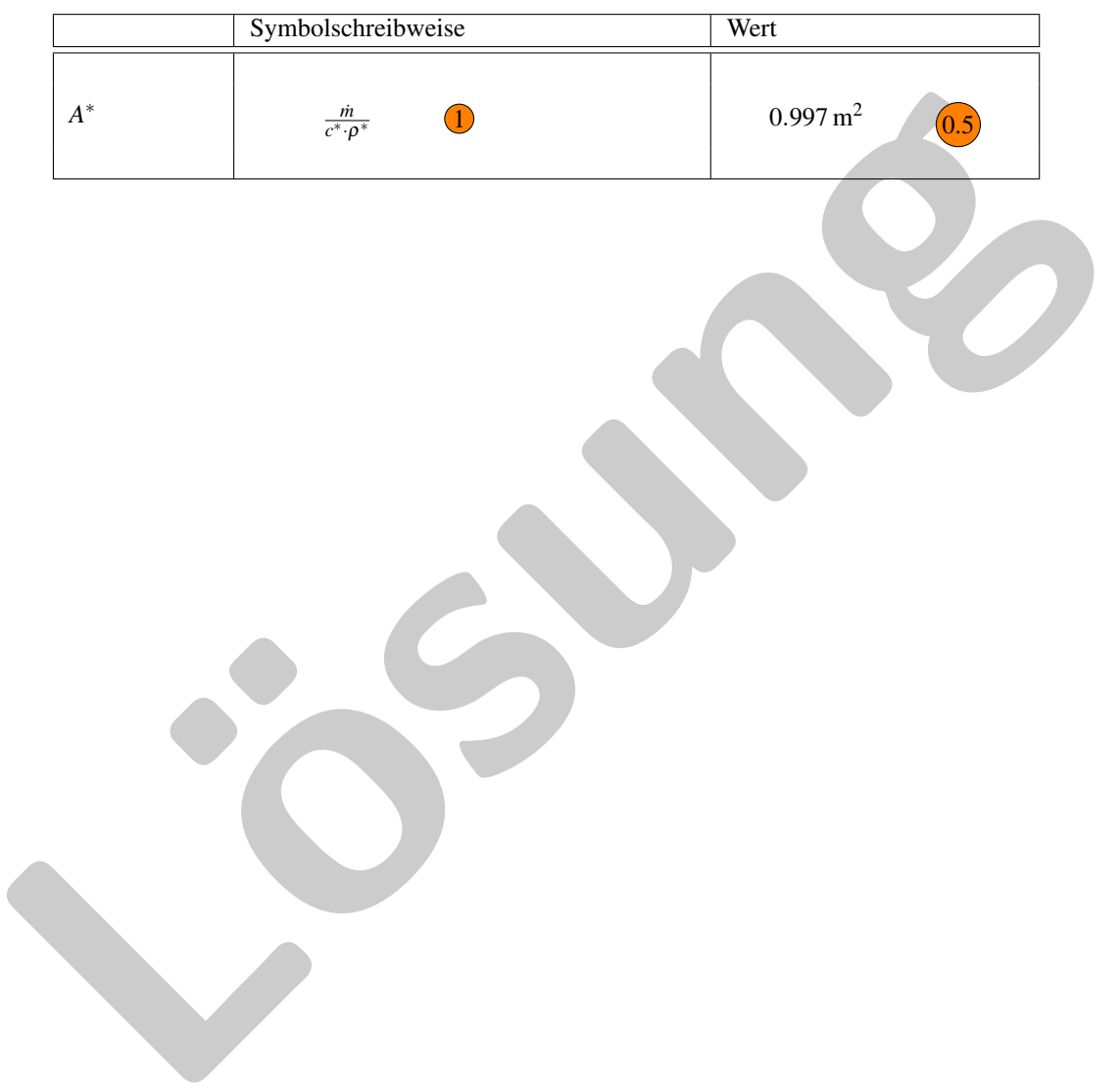

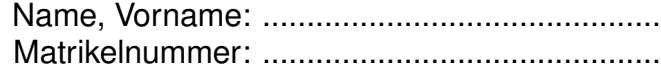

# Lösung

# 3.1a)

Berechnung der Machzahl mit der das Flugzeug fliegt

$$
\kappa = \frac{c_p}{c_v} \tag{38}
$$

$$
c_v = c_p - R = 720 \frac{J}{kgK}
$$
 (39)

$$
\kappa = \frac{c_p}{c_p - R} = 1,4
$$
 (40)

$$
\kappa = \frac{c_p}{c_p - R} = 1,4
$$
\n(40)  
\n
$$
a = \sqrt{\kappa R_L T_{Umgebung}} = 296,06m/s
$$
\n(41)  
\n
$$
c = 900 \text{km/h} = 250m/s
$$
\n(42)  
\n
$$
Ma = \frac{c}{a} = 0,844
$$
\n(43)  
\n
$$
e_p = 1260 \frac{J}{kgK}
$$
\n(44)  
\n
$$
e_p = 1260 \frac{J}{kgK}
$$
\n(45)  
\n
$$
e_v = c_p - R = 973 \frac{J}{kgK}
$$
\n(46)  
\n
$$
\kappa = \frac{c_p}{c_v} = 1,3
$$
\n(46)  
\n
$$
Ma_{aus} = \frac{c_{aus}}{\sqrt{\kappa \cdot R_L \cdot T_{aus}}}
$$
\n(47)  
\n
$$
T_{aus} = \frac{c_{aus}^2}{Ma_{aus}^2 \cdot \kappa \cdot R_L} = 617,53K
$$
\n(48)  
\n
$$
m = A_{aus} \cdot c_{aus} \cdot p_{aus}
$$
\n(49)

# 3.1b)

Bestimmung der Temperatur am Austritt

$$
c_p = 1260 \frac{J}{kgK} \tag{44}
$$

$$
c_v = c_p - R = 973 \frac{J}{kgK}
$$
\n
$$
\tag{45}
$$

$$
\kappa = \frac{c_p}{c_v} = 1,3\tag{46}
$$

$$
Ma_{aus} = \frac{c_{aus}}{\sqrt{\kappa \cdot R_L \cdot T_{aus}}}
$$
 (47)

$$
T_{aus} = \frac{c_{aus}^2}{Ma_{aus}^2 \cdot \kappa \cdot R_L} = 617,53K\tag{48}
$$

$$
\dot{m} = A_{aus} \cdot c_{aus} \cdot \rho_{aus} \qquad (49)
$$

$$
\rho_{aus} = \frac{p_{aus}}{R_L \cdot T_{aus}} = 0, 11 \frac{kg}{m^3} \qquad \qquad 0.5f \tag{50}
$$

$$
\dot{m} = \frac{\pi}{4} D_{aus}^2 \cdot c_{aus} \cdot \rho_{aus} = 248,37kg/s \tag{51}
$$

$$
F_S = \dot{m} \cdot c_{aus} = 262,78kN \qquad \qquad (52)
$$

# 3.1c)

Machzahl im engsten Querschnitt beträgt Ma = 1. Daraus folgt

$$
c^* = a^* = \sqrt{\kappa \cdot R_L \cdot T^*} \qquad \boxed{\text{lh}} \tag{53}
$$

$$
\frac{\rho^*}{\rho_{aus}} = \left(1 - \frac{\kappa - 1}{2\kappa} \frac{\rho_{aus}}{p_{Umgebung}} \left(c^{*2} - c_{aus}^2\right)\right)^{\frac{1}{\kappa - 1}} \tag{54}
$$

$$
\rho^* = \rho_{aus} \left( 1 - \frac{\kappa - 1}{2\kappa} \frac{\rho_{aus}}{p_{Umgebung}} \left( c^{*2} - c_{aus}^2 \right) \right)^{\frac{1}{\kappa - 1}} = 0,428 \frac{kg}{m^3}
$$
(55)

$$
\dot{m} = A^* \cdot c^* \cdot \rho^* \qquad \qquad (56)
$$

$$
A^* = \frac{\dot{m}}{c^* \cdot \rho^*} = 0.997m^2
$$
\n(57)

# **Formelsammlung**

### **Viskosität**

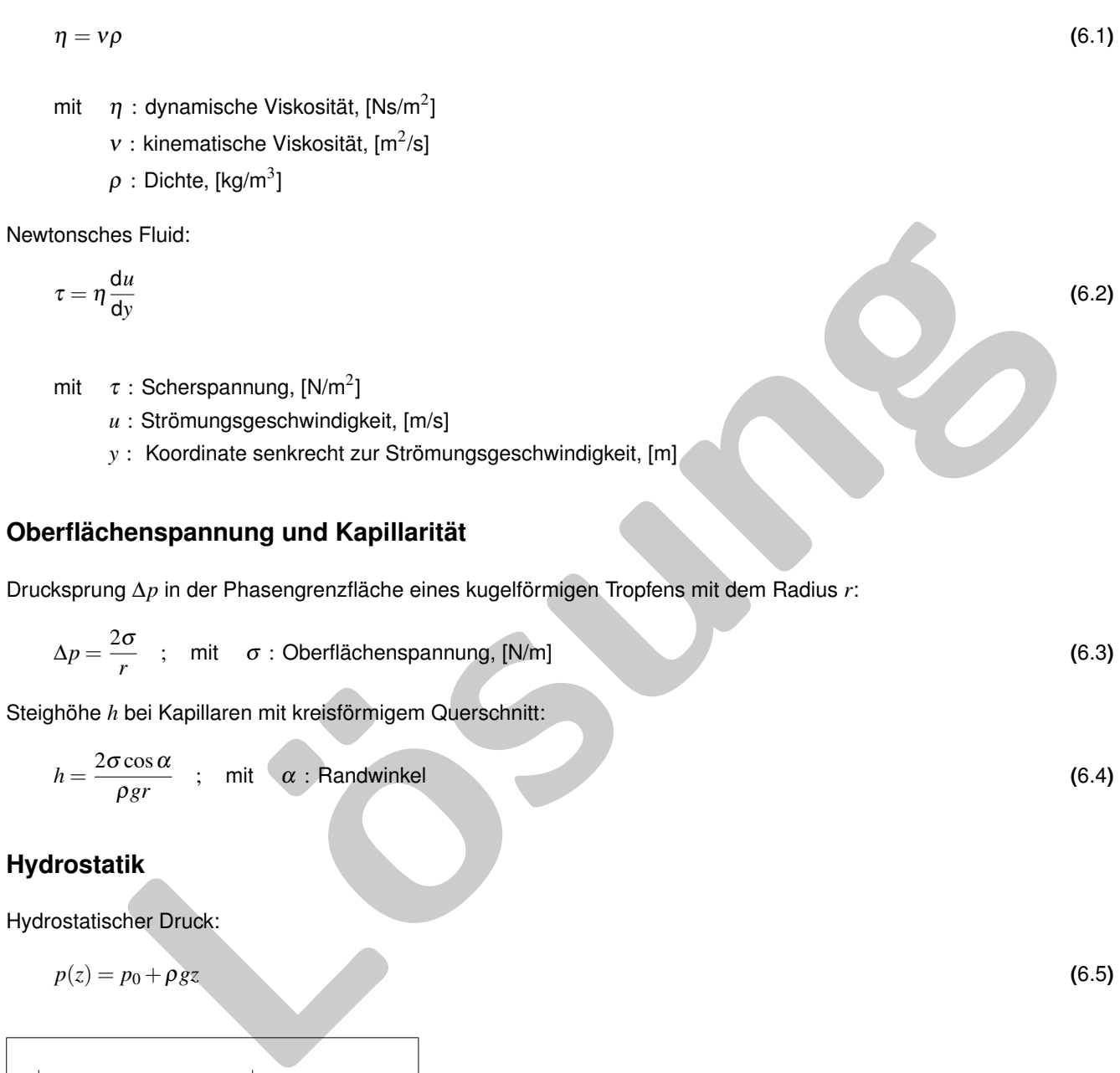

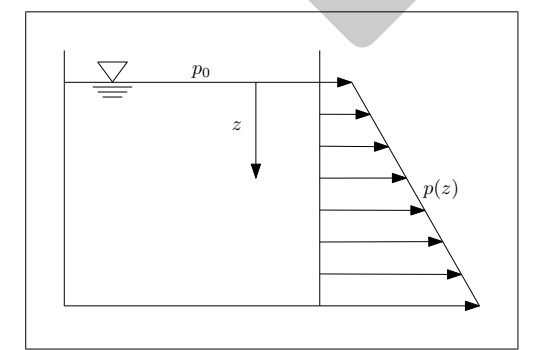

Hydrostatischer Auftrieb:

 $F_A = \rho gV$  ; mit *V* : Volumen der verdrängten Flüssigkeit **(6.6)** (6.6)

### **Hydrodynamik**

#### **Massenbilanz**

$$
\frac{dm_{KV}}{dt} = \iiint \rho \ \vec{n} \cdot \vec{c} \, dA \tag{6.7}
$$

mit ~*n* : Normalvektor

*KV* : beliebiges Kontrollvolumen

#### **Impulssatz**

$$
\iint \rho \vec{c} \, \vec{n} \cdot \vec{c} \, dA = -\iint p \vec{n} \, dA + \iiint \rho \vec{g} \, dV + \vec{F}_R + \vec{F}_{12} \tag{6.8}
$$

mit  $\vec{F}_R$  : Reibungskraft  $\vec{F}_{12}$  : Haltekraft/Interaktion mit Wänden

#### **Bernoulli-Gleichung**

$$
\frac{1}{2}\rho c_1^2 + p_1 + \rho g z_1 = \frac{1}{2}\rho c_2^2 + p_2 + \rho g z_2
$$
\n(6.9)

Erweiterung für verlustbehaftete Strömungen mit Energiezufuhr:

$$
\frac{1}{2}\rho c_1^2 + p_1 + \rho g z_1 + \frac{\dot{W}_{12}}{\dot{V}} = \frac{1}{2}\rho c_2^2 + p_2 + \rho g z_2 + \Delta p_{12}
$$
\n(6.10)

mit  $\dot{W}_{12}>0:$  zwischen Position 1 und 2 zugeführte Leistung, [N m s $^{-1}$ ]

 $\dot{V}$  : Volumenstrom,  $[m^3/s]$ 

∆*p*<sup>12</sup> : Druckverlust zwischen Position 1 und 2, [Pa]

Druckverlust in Rohrströmungen:

Lösung <sup>∆</sup>*p*<sup>12</sup> <sup>=</sup> ∑ *k* 1 2 ρ *c* 2 *<sup>k</sup>* λ*<sup>k</sup> lk dk* <sup>+</sup>∑ *i* 1 2 ρ *c* 2 *i* ξ*<sup>i</sup>* **(**6.11**)**

- $\mathsf{mit} \quad \lambda_k:$  Rohrreibungszahl
	- *lk* : Länge des Rohrabschnitts *k*
	- *dk* : Durchmesser des Rohrabschnitts *k*
	- ξ*i* : weitere Verlustbeiwerte des Rohrabschnitts *i*

#### **Impulsmomentensatz**

$$
(\rho_2 c_2^2 A_2 \vec{r}_2 \times \vec{e}_{t,2} + p_2 A_2 \vec{r}_2 \times \vec{e}_{t,2}) - (\rho_1 c_1^2 A_1 \vec{r}_1 \times \vec{e}_{t,1} + p_1 A_1 \vec{r}_1 \times \vec{e}_{t,1}) = \sum \vec{M}_{12}
$$
(6.12)

### mit  $\sum \vec{M}_{12}$ : Summe der äußeren, an der Oberfläche der Kontrollraumes angereifen Momente  $\vec{e}_t$ : Einheitsvektor, in Strömungsrichtung zeigend

Euler'sche Turbinengleichung:

$$
M_{12} = \dot{m}(r_2 c_{u2} - r_1 c_{u1}) \tag{6.13}
$$

mit *c<sup>u</sup>* : Komponente der Strömungsgeschwindigkeit in Umfangsrichtung *r* : Hebelarm

#### **Energiebilanz**

$$
\left(u_2 + \frac{c_2^2}{2} + \frac{p_2}{\rho_2} + gz_2\right) - \left(u_1 + \frac{c_1^2}{2} + \frac{p_1}{\rho_1} + gz_1\right) = q_{12}
$$
\n(6.14)

mit *u* : spez. innere Energie,[J/kg]  $q_{12} = \dot{Q}/\dot{m}$ : zwischen Position 1 und 2 zugeführte spezifische Wärmemenge, [J/kg]

### **Interne Strömungen**

#### **Laminare Rohrströmung**

Geschwindigkeitsprofil:

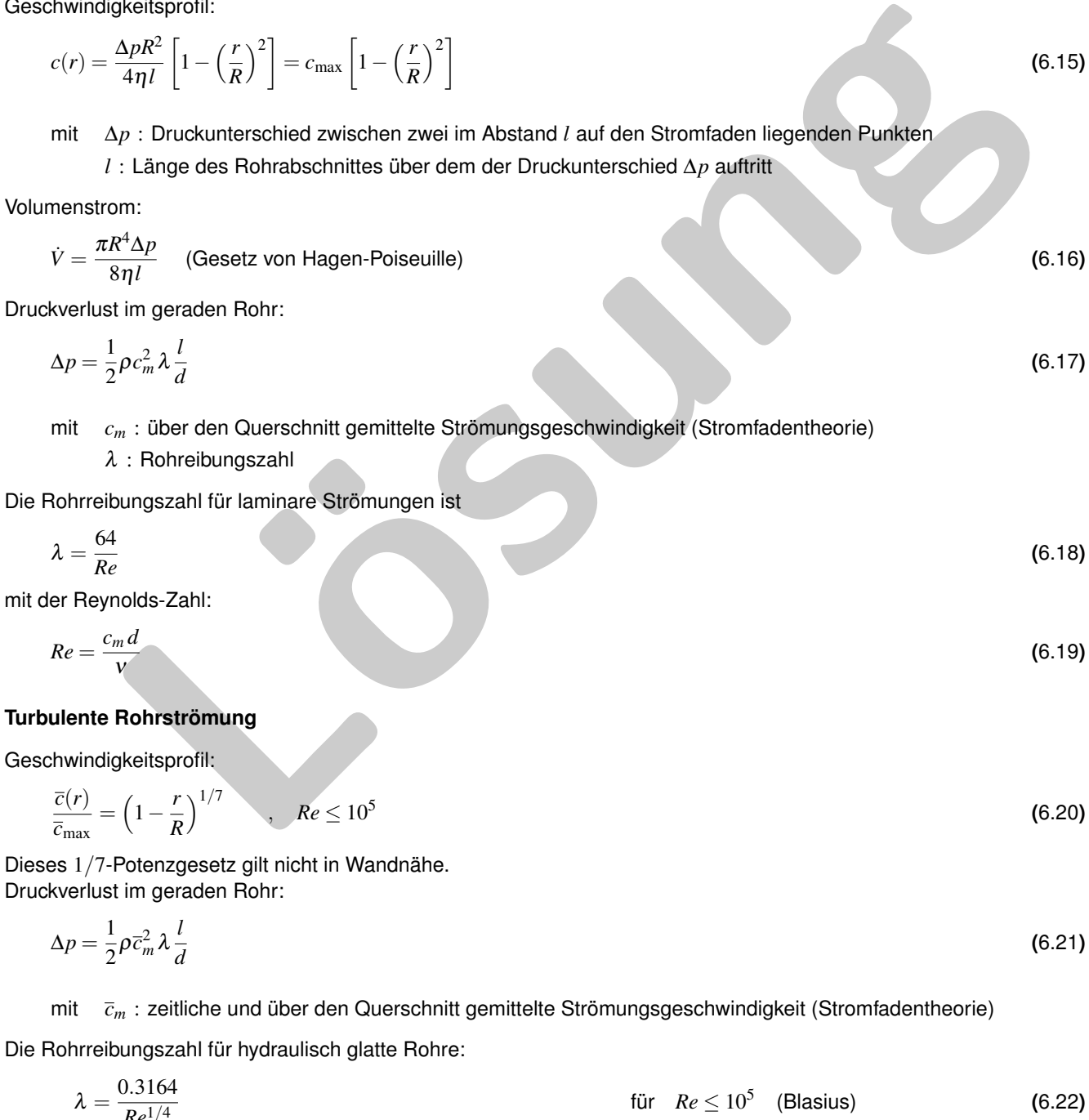

$$
\frac{1}{\sqrt{\lambda}} = 2\log(Re\sqrt{\lambda}) - 0,8
$$
   
 
$$
\text{für } 10^5 \le Re \le 3 \cdot 10^6 \quad \text{(Prandtl)} \tag{6.23}
$$

#### **Moody-Diagramm**

Das Moody-Diagramm stellt die Rohrreibungszahl λ in Abhängigkeit der Reynoldszahl *Re* (laminare und turbulente Strömungen) und der äquivalenten Sandkornrauhigkeit *k<sup>s</sup>* für technisch rauhe Rohre dar.

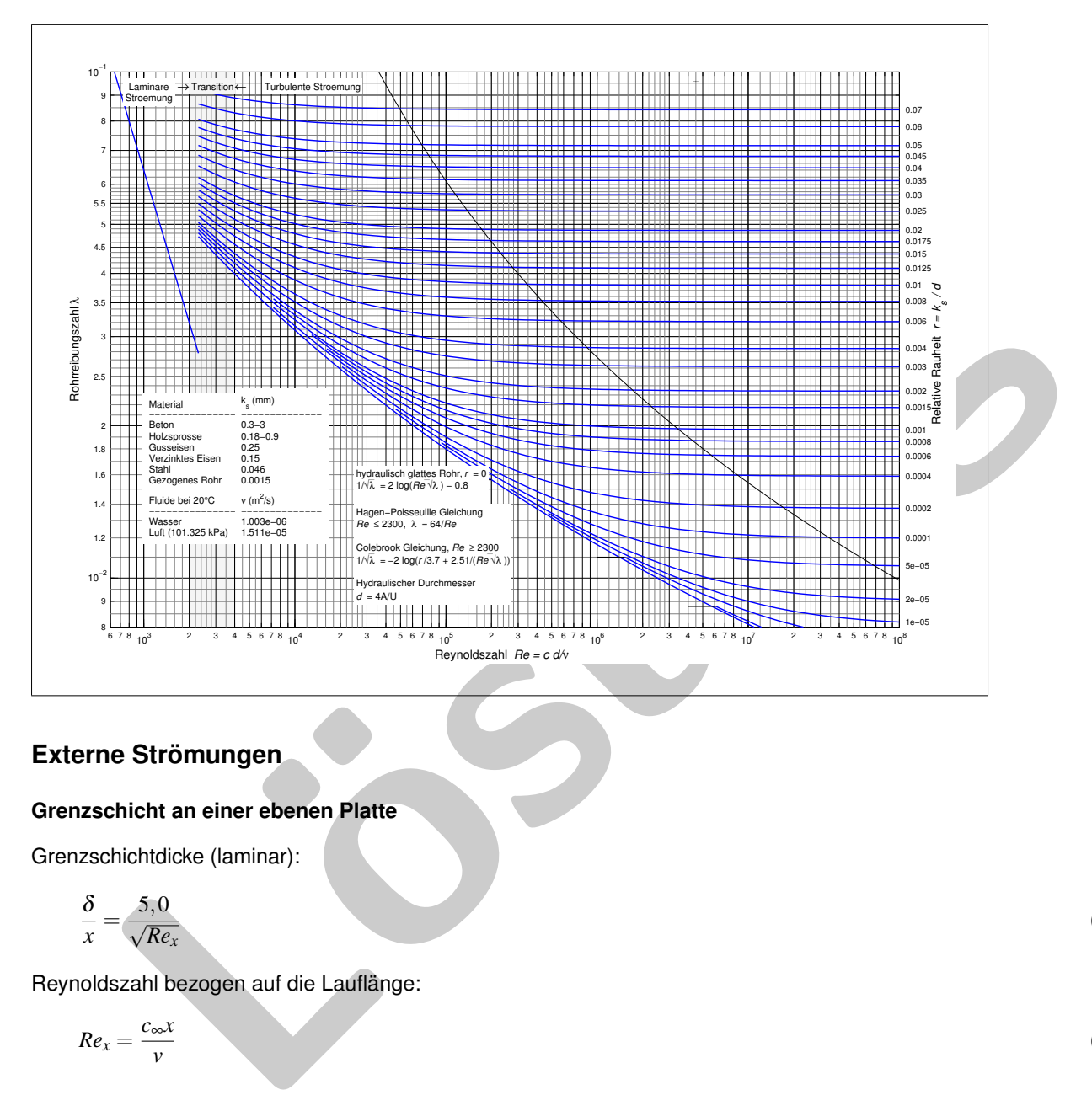

#### **Externe Strömungen**

#### **Grenzschicht an einer ebenen Platte**

Grenzschichtdicke (laminar):

$$
\frac{\delta}{x} = \frac{5,0}{\sqrt{Re_x}}
$$
 (6.24)

Reynoldszahl bezogen auf die Lauflänge:

$$
Re_x = \frac{c_{\infty}x}{v} \tag{6.25}
$$

mit *c*<sup>∞</sup> : Anströmgeschwindigkeit parallel zur Plattenoberfläche

#### *x* : überströmte Länge, Beginn: Plattenvorderkante

Laminar-turbulenter Umschlag:

$$
Re_{x_{krit}} = \frac{c_{\infty} x_{krit}}{V} \approx 5 \cdot 10^5 \tag{6.26}
$$

#### **Strömungswiderstand**

Gesamtwiderstand

$$
F_W = F_{w,\tau} + F_{w,p} = c_w \frac{\rho}{2} c_\infty^2 A \tag{6.27}
$$

- mit *Fw*,<sup>τ</sup> : Widerstandskraft infolge der Reibung
	- *Fw*,*<sup>p</sup>* : Widerstandskraft infolge der Druckdifferenz
	- *c<sup>w</sup>* : Widerstandskoeffizient
	- *A* : angeströmmte oder umströmmte Fläche

Reibungswiderstand einer ebenen Platte:

$$
c_{w,\tau} = \begin{cases} \frac{1,328}{\sqrt{Re_i}} & \text{lam. Grenzschicht} \\ \frac{0,074}{Re_i^{1/5}} & \text{turb. Grenzschicht} \end{cases}
$$
\n
$$
\text{Ausströmvorgänge}
$$
\n
$$
\text{Ausströmyecchwindigkeit für ein inkompressibles Fluid } (c_{inner} = c_0 = 0);
$$
\n
$$
c_{aux} = \sqrt{\frac{2}{\rho} (p_0 - p_{aux}) + 2gh}
$$
\n
$$
\text{Ausströmgeschwindigkeit für ein kompressibles Fluid } (c_{in} = 0);
$$
\n
$$
c_{aux} = \sqrt{\frac{2\kappa}{\kappa - 1} R T_0 \left( 1 - \left( \frac{p_{aux}}{p_0} \right)^{\frac{\kappa - 1}{\kappa}} \right)}
$$
\n
$$
\text{Massenstrom:}
$$
\n
$$
m = A_{aux} c_{aux} p_{aux} = A_{aux} \sqrt{2 p_0 p_0} \psi
$$
\n
$$
\text{with AustiluBtunktion:}
$$
\n
$$
\psi = \sqrt{\frac{\kappa}{\kappa - 1} \left( \left( \frac{p_{aux}}{p_0} \right)^{\frac{\kappa}{\kappa}} - \left( \frac{p_{aux}}{p_0} \right)^{\frac{\kappa + 1}{\kappa}} \right)}
$$
\n
$$
\text{Kritisches Druckverhältnis:}
$$
\n
$$
\left( \frac{p_{aux}}{p_0} \right)^* = \left( \frac{2}{\kappa + 1} \right)^{\frac{\kappa}{\kappa - 1}}
$$
\n
$$
\tag{6.33}
$$
\n
$$
\text{Gasdynamik}
$$

Thermische Zustandsgleichung eines idealen Gases:

$$
\frac{p}{\rho} = RT \quad ; \quad \text{mit} \quad R : \text{Gaskonstante, } [J/(kg K)] \text{ und } T : \text{Temperature, } [K]
$$
 (6.34)

Isentropenbeziehung:

$$
\frac{T}{T_0} = \left(\frac{p}{p_0}\right)^{\frac{\kappa - 1}{\kappa}} = \left(\frac{\rho}{\rho_0}\right)^{\kappa - 1} \quad ; \quad \text{mit} \quad \kappa = \frac{c_p}{c_v} \text{ : Isentropenexponent}
$$
\n
$$
\tag{6.35}
$$

$$
R = c_p - c_v = \frac{\kappa - 1}{\kappa} c_p \tag{6.36}
$$

Spezifische Enthalpie:

$$
h = u + \frac{p}{\rho} \qquad \text{mit} \quad u \text{ : } \text{spec} \text{ . } \text{inner} \text{ Energie, [J/kg]}
$$
 (6.37)

Schallgeschwindigkeit:

$$
a = \sqrt{\kappa RT} \tag{6.38}
$$

Mach-Zahl:

$$
Ma = c/a \tag{6.39}
$$

Zustandsänderung aus dem Ruhezustand (*X*0) für ein ideales Gas bei isentroper, verlustfreier, stationärer Strömung:

$$
\frac{T_0}{T} = 1 + \frac{\kappa - 1}{2} Ma^2
$$
\n
$$
\frac{p_0}{p} = \left(1 + \frac{\kappa - 1}{2} Ma^2\right)^{\frac{\kappa}{\kappa - 1}}
$$
\nand  
\n
$$
\frac{p_0}{p} = \left(1 + \frac{\kappa - 1}{2} Ma^2\right)^{\frac{1}{\kappa - 1}}
$$
\nand  
\n
$$
\frac{T_0}{T^*} = \frac{\kappa + 1}{2}
$$
\n
$$
\frac{p_0}{p^*} = \left(\frac{\kappa + 1}{2}\right)^{\frac{\kappa}{\kappa - 1}}
$$
\n
$$
\frac{p_0}{p^*} = \left(\frac{\kappa + 1}{2}\right)^{\frac{\kappa}{\kappa - 1}}
$$
\n
$$
\frac{p_0}{p^*} = \left(\frac{\kappa + 1}{2}\right)^{\frac{\kappa}{\kappa - 1}}
$$
\n
$$
\frac{p_0}{p^*} = \left(\frac{\kappa + 1}{2}\right)^{\frac{\kappa}{\kappa - 1}}
$$
\n
$$
\frac{T_2}{T_1} = \left(1 - \frac{\kappa - 1}{2\kappa} \frac{p_1}{p_1} (c_2^2 - c_1^2)\right)
$$
\n
$$
\frac{p_2}{p_1} = \left(1 - \frac{\kappa - 1}{2\kappa} \frac{p_1}{p_1} (c_2^2 - c_1^2)\right)^{\frac{\kappa}{\kappa - 1}}
$$
\n
$$
\frac{p_2}{p_1} = \left(1 - \frac{\kappa - 1}{2\kappa} \frac{p_1}{p_1} (c_2^2 - c_1^2)\right)^{\frac{\kappa}{\kappa - 1}}
$$
\n
$$
(6.48)
$$
\n
$$
\frac{p_2}{p_1} = \left(1 - \frac{\kappa - 1}{2\kappa} \frac{p_1}{p_1} (c_2^2 - c_1^2)\right)^{\frac{\kappa}{\kappa - 1}}
$$
\n
$$
(6.49)
$$

Zustandsänderung für den kritischen Zustand (X\*) eines idealen Gases in einer isentropen, verlustfreien, stationären Strömung:

$$
\frac{T_0}{T^*} = \frac{\kappa + 1}{2}
$$
\n
$$
p_0 \left(\kappa + 1\right)^{\frac{\kappa}{\kappa - 1}}
$$
\n(6.43)

$$
\frac{p_0}{p^*} = \left(\frac{\kappa + 1}{2}\right)^{1/2} \tag{6.44}
$$

$$
\frac{\rho_0}{\rho^*} = \left(\frac{\kappa+1}{2}\right)^{\frac{1}{\kappa-1}}
$$
\n(6.45)

Für die Strömungen zwischen zwei beliebigen Punkten 1 und 2 auf dem Stromfaden gilt:

$$
\frac{T_2}{T_1} = \left(1 - \frac{\kappa - 1}{2\kappa} \frac{\rho_1}{p_1} (c_2^2 - c_1^2)\right)
$$
\n(6.46)

$$
\frac{p_2}{p_1} = \left(1 - \frac{\kappa - 1}{2\kappa} \frac{\rho_1}{p_1} (c_2^2 - c_1^2)\right)^{\frac{\kappa}{\kappa - 1}}
$$
(6.47)

$$
\frac{\rho_2}{\rho_1} = \left(1 - \frac{\kappa - 1}{2\kappa} \frac{\rho_1}{p_1} (c_2^2 - c_1^2)\right)^{\frac{1}{\kappa - 1}}
$$
(6.48)